# أثر أختلاف أنماط تطبيق الحوسبة السحابية

**One DriveDropbox Google Drive**

في تنمية مهارات الشاركة الإلكترونية لدى طلاب الدراسات العليا بكلية التربية

**The Effect of the Difference of the Patterns of Cloud Computing Application (Google Drive, Dropbox, One Drive) in the Development of E-Participation Skills for Graduate Students at the Faculty of Education**

> إعداد الباحث: **هاني جلال أحمد أمين أخصائي تكنولوجيا تعليم (إدارة شرق الفيوم التعليمية)**

> > **مقدمة:**

أصبح النمو الهائل في حجم البيانات والمعلومات يحد من قدرة الشركات والمؤسسات التعليمية علي إدارة هذه البيانات والمعلومات والتحكم بها بشكل فعال، ومع استمرار ارتفاع تكاليف التخزين يجعل هذه الشركات والمؤسسات التعليمية تواجة مشاكل استرجاع البيانات وإعداد نسخ احتياطية، بالإضافة إلي الإنتشار الكبير لتقنيات المعلومات المتطورة بشكل يومي يؤثر على كفاءة وإنتاجية الأعمال.

وقد أدى هذا التطور إلى ظهور الحوسبة السحابية"Computing Cloud" التي تعتمد على نقل عملية المعالجة ومساحة التخزين الخاصة بالحاسوب إلى خوادم ومنصات عمل يتم الوصول إليها عن طريق الإنترنت دون قيود متعلقة بجهاز محدد أو مكان محدد (مروة زكي توفيق،٢٠١٢، ٥٤٣) (١) .

 $\overline{\phantom{a}}$ 

<sup>(</sup>١) يتبع الباحث في التوثيق نظام APA للجمعية الأمريكية لعلم النفس الإصدار السادس : (اسم المؤلف، سنة النشر، رقم الصفحة)، أما بالنسبة للمراجع العربية فيذكر الاسم كما هو معروف في الأسماء العربية.

**العدد السابع (الجزء الثاني) ٢٠١٧**

وتطبيقات الحوسبة السحابية لم تظهر بشكل فعلي إلا في عام٢٠٠٠عندما قامت شركة مايكروسوفت بتوسيع مفهوم استخدام البرمجيات من خلال شبكة الويب، إلا أن أكثر الشركات التي لعبت دوراً هاماً في مجال الحوسبة السحابية هي شركة جوجل التي قامت بإطلاق العديد من الخدمات التي تعتمد على هذه التقنية، بل لم تكتف شركة جوجل بإطلاق خدمات للإستفادة من هذه التقنية فقط بل أطلقت في عام ٢٠٠٩ نظام تشغيل متكامل للحاسبات يعمل من خلال مفهوم الحوسبة السحابية. وبعد توفير البنية التحتية لشبكة الإنترنت في مختلف بقاع العالم، وأصبح أمر الإتصال لا يشكل عائقاً أمام ملامسة السحاب (سلوى أمين السامرائي وعبدالقادر عبدالجبار العكيدي،٢٠١٢، .(٣٣١

ويعرف المعهد الوطني للمعابير والنكنولوجيا (NIST)الحوسبة الـسحابية بأنهـــا" نموذج تمكين شائع ملائم للوصول على الشبكة بناء على الطلب لمجموعة مـشتركة مـن موارد الحوسبة التي تمـت تهيئتهـا مثـل (الـشبكات والخـوادم ، ووحـدات التخـزين ، والتطبيقات....) ويمكن توفيرها و إطلاقها بسرعة وبأقل جهد إداري أو تفاعل مـع مـوفر .(Trivedi, Hrishikesh, R., 2013) "الخدمة

وتطبيقات الحوسبة السحابية عبارة عن برمجيات سحابية مشابهة للمتوفرة علي الأجهزة التي تعمل علي إنشاء وتحرير المستندات والعروض التقديمية وإنشاء الجدوال الحسابية، إضافة إلي الاستبيانات تجاوزت بذلك حدود الزمان والمكان، شمل ذلك اقراص صلبة سحابية، وفاكسات سحابية، وبرامح سحابية، ومتصفح سحابي متزامن لن تفقد معه أى رابط في المفضلة (أميمة عبد االله رافد الأحمدي، ٢٠١٢).

وذكرت (مروة زكي توفيق،٢٠١٢، ٥٢٣) أمثلة من تطبيقات الحوسبة السحابية وهي كما يلي: "Drive One "خدمة تقدمها شركة مايكروسوفت للتطبيقات السحابية، "Google "تشتهر شركة "جوجل" في مجال الحوسبة السحابية بمحرر مستندات جوجل Docs Google الذي يتيح فرصة تعاون المتعلمين مع بعضهم في الوقت الفعلي علي

مستند واحد ومشاركة المعلومات بسهولة على الإنترنت. "Azure Windows "هو تجربة متميزة أيضا في عالم الأنظمة السحابية يقوم المطور بإنشاء برنامج أو تطبيق ليعمل على Azure Windows،" Rackspace "يوفر تخزين ملفات السحابة والبنية التحتية لها خوادم السحابة، "GoGrid"وهو خدمة مقدمة من البنية التحتية للسحابة يقوم بإستضافة الآلات الإفتراضية لكل من "لينكس" و"ويندوز"، "Dropbox "سحابة تمكنك من إنشاء مساحة خاصة بك على الإنترنت لتخزن بها ما تشاء من الملفات والوصول إليها من أي مكان.

إن التعاون والتشارك هما أحد المفاهيم الهامة في بيئة الحوسبة السحابية حيـث أنها تعتمد علي التعاون والتفاعل بين المعلمين والطلاب وتضيف أيضا ميزة لاتوجد في أجهزة الحواسيب ألا وهي المشاركة فالموارد فـي الـسحابة يمكـن الوصـول إليهـا ومشاركتها من أى مكان شريطة أن يكون متصلا بالإنترنت ( ,Aaron, L. & Roche (2011

وتشير العديد من الدراسات، مثل دراسة: (Kop, Rita, 2011,p1)؛ (عماد جمعان عبد االله الزهراني، ٢٠١٣)؛ (أحمد محمود فخري غريب، ٢٠١٤)؛ (محمود محسوب جليلة، ٢٠١٤)؛ (علي بن حسين مسملي، ٢٠١٥)؛ (إبراهيم فرج عبدالعزيز السيد، ٢٠١٥)؛ (سمر سمير محمد المكاوي، ٢٠١٥)؛ (حصة محمد الشايع، ٢٠١٥)؛ (زينب محمد العربي إسماعيل، ٢٠١٦) إلى: أهمية استخدام تطبيقات الحوسبة السحابية في التعليم الإلكتروني لسهولة الوصول ومشاركة المحتوى الإلكتروني، والتعاون والمشاركة الإلكترونية والتفاعل من أى مكان وفي أي وقت، ولتوفير التكاليف العالية جداً لإنشاء البنية التحتية لتقنية المعلومات وأيضا تخفيض تكاليف الصيانة لموارد تقنية المعلومات.

 وترتبط بيئات التعلم الإلكتروني ارتباطاً وثيقًا بمفهوم التشارك وقد يطلق عليها .(Elgort, & Wilson, 2009) E-Participation الإلكترونية المشاركة أحيانًا

**العدد السابع (الجزء الثاني) ٢٠١٧**

 والمشاركة الإلكترونية نمط من التعلم قائم على التفاعل الإجتماعي بين المتعلمين حيـث أنهم يعملوا في مجموعات صغيرة يتشاركون في إنجاز المهمة أو تحقيق أهـداف تعليميـة مشتركة من خلال أنشطة جماعية في جهد منسق باسـتخدام خـدمات وأدوات الإتـصال والتواصل المختلفة عبر الويب (101 p 2010, Edman(.

وقد أكدت دراسة كل من: (2008 ,Madeline)؛ (David,2010)؛ ( Ming 2015) بضرورة تحقيق المشاركة بين المتعلمين بعضهم البعض بتوجية من المعلم؛ حيث أنها تسمح في إنشاء المحتوي التشاركي، وكذلك المشاركة في الكتابة وإنشاء روابط جديدة لهذا المحتوي من قبل المتعلمين، فضلاً عن امكانية تحقيق المشاركة الجماعية بين المتعلمين.

مما سبق يتضح أن هناك حاجة إلى الإهتمام بمهارات المشاركة الإلكترونية من خلال استخدام بعض تطبيقات الحوسبة السحابية، وأنه يجب العمل على إكساب وتنمية هذه المهارات لدى طلاب الدبلوم الخاص تكنولوجيا التعليم؛ باعتبار أن هذه المهارات ترتبط بمجال عملهم كأخصائي تكنولوجيا التعليم.

ومن خلال العرض السابق لهذه الدراسات والأدبيات التربوية يتضح أن هذه الدراسات أوصت بعضها بضرورة استخدام بعض تطبيقات الحوسبة السحابية في التعليم وحل مشكلات التفاعل والمشاركة بين المتعلمين.

لذا سيحاول الباحث الإعتماد على استخدام بعض تطبيقات الحوسبة السحابية ومنها (تطبيقDrive Google وتطبيق Dropboxوتطبيق Drive One(، وذلك لقياس اثر أختلاف هذة التطبيقات علي تنمية مهارات المشاركة الإلكترونية.

### **الإحساس بالمشكلة:**

شعر الباحث بالمشكلة من خلال مصادر عديدة، منها: مجموعة من الدراسات والبحوث السابقة وأيضا الدراسة الإستطلاعية التي قام الباحث بتطبيقها علي الطلاب

وسوف يقوم الباحث بتوضيح ذلك فيما يلي: **أولًا: نتائج البحوث والدراسات السابقة في المجالات التالية: -١ في مجال الحوسبة السحابية وتطبيقاتها:** 

وهناك العديد من الأدبيات والدراسات، مثل دراسة: (Kop, Rita, 2011,p1)؛ (عماد جمعان عبد االله الزهراني، ٢٠١٣)؛ (أحمد محمود فخري غريب، ٢٠١٤)؛ (محمود محسوب جليلة، ٢٠١٤)؛ (علي بن حسين مسملي، ٢٠١٥)؛ (إبراهيم فرج عبدالعزيز السيد، ٢٠١٥)؛ (سمر سمير محمد المكاوي، ٢٠١٥)؛ (حصة محمد الشايع، ٢٠١٥)؛ (زينب محمد العربي إسماعيل، ٢٠١٦) التي تؤكد فاعلية استخدام تطبيقات الحوسبة السحابية لسهولة الوصول ومشاركة المحتوى التعليمي والتعاون والمشاركة الإلكترونية والتفاعل من أى مكان وفي أي وقت. وضرورة استخدام هذه التقنية لتوفير التكاليف العالية جداً لإنشاء البنية التحتية لتقنية المعلومات في الجامعات وأيضا تخفيض تكاليف الصيانة.

## **-٢ في مجال مهارات المشاركة الإلكترونية:**

وهناك العديد من الأدبيات والدراسات، مثل دراسة: (خالد محمود حسين حسانين نوفل، ٢٠١٣)؛ (نهلة أحمد حامد بسيوني، ٢٠١٣)؛ (جمال مصطفي عبد الرحمن الشرقاوي، ٢٠١٤)؛ (أحمد قاسم عايض المعمري، ٢٠١٥)؛ (محمد فاروق البياع٢٠١٥،) التى تؤكد على:

- قصور وضعف في مهارات المشاركة الإلكترونية بالنسبة للمتعلمين.
	- أهمية المشاركة الإلكترونية بالنسبة للمتعلمين.

**ثانياً: دراسة إستكشافية:** 

قام الباحث بعمل دراسة إستكشافية بتطبيق (استبيان لمهارات المشاركة الإلكترونية) علي

**العدد السابع (الجزء الثاني) ٢٠١٧**

 طلاب الدبلوم الخاص تكنولوجيا التعليم بكلية التربية، وكان عددهم ثلاثون طالبا، ومن خلال تحليل نتائج الاستبيان أتضح الآتي:

- تدني مهارات المشاركة الإلكترونية لديهم، وضعف التواصل والتفاعل مع القائم بعملية التدريس والتعاون المستمر مع الزملاء حول التكليفات المطلوبة.

مما سبق ظهرت مشكلة البحث في قصور في مهارات المشاركة الإلكترونية ويسعي الباحث إلى استخدام بعض تطبيقات الحوسبة السحابية ومنها (Drive Google، Dropbox، Drive One(، في إكساب طلاب الدبلوم الخاص تكنولوجيا التعليم بكلية التربية جامعة الفيوم مهارات المشاركة الإلكترونية، خاصةً وأن كثير من الدراسات أشارت إلى ضرورة الإهتمام بإكساب هذه المهارات للطلاب.

# **مشكلة البحث:**

مما سبق يمكن تحديد مشكلة البحث الحالي في تدني مهارات المشاركة الإلكترونية، ويحاول الباحث حل هذه المشكلة عن طريق استخدام بعض تطبيقات الحوسبة السحابية (تطبيق Drive Google وتطبيق Dropbox وتطبيق Drive One (لتنمية مهارات المشاركة الإلكترونية لدى طلاب الدبلوم الخاص تكنولوجيا التعليم بكلية التربية جامعة الفيوم.

ولذا حاول البحث الإجابة عن السؤال الرئيس التالي:

**"ما أثر أختلاف أنماط تطبيق الحوسبة السحابية (Drive Google، Dropbox، Drive One (في تنمية مهارات المشاركة الإلكترونية لدي طلاب الدراسات العليا بكلية التربية".** 

# وتفرع من هذا السؤال الأسئلة الفرعية التالية:

١– ما مهار ات المشاركة الإلكترونية اللازم توافر ها لدى طلاب طلاب الدر اسات العليا بكلية التربية ؟

- -٢ ما المعايير اللازمة لتصميم لبرنامج قائم علي بعض تطبيقات الحوسبة السحابية ؟
	- -٣ ما التصور المقترح لبرنامج قائم علي بعض تطبيقات الحوسبة السحابية ؟
- -٤ ما أثر أختلاف نمط تطبيق الحوسبة السحابية (Drive Google، Dropbox، Drive One (في تحصيل الطلاب في مقرر تصميم برامج التعليم؟
- -٥ ما أثر أختلاف نمط تطبيق الحوسبة السحابية (Drive Google، Dropbox، Drive One (في تنمية مهارات المشاركة الإلكترونية لطلاب الدراسات العليا بكلية التربية ؟

#### **أهداف البحث:**

- هدف البحث الحالي إلى:
- -١ تحديد مهارات المشاركة الإلكترونية، والتي ينبغي أن تتوفر لدى طلاب الدبلوم الخاص تكنولوجيا التعليم.
	- -٢ تقديم تصور مقترح لاستخدام تطبيقات الحوسبة السحابية في العملية التعليمية.
- -٣ الكشف عن أثر أختلاف نمط تطبيق الحوسبة السحابية (Drive Google، Dropbox، Drive (One في تنمية مهارات المشاركة الإلكترونية والتحصيل لدى طلاب الدراسات العليا بكلية التربية.

## **أهمية البحث:**

- ترجع أهمية البحث الحالي فيما يلي:
- -١ استخدام تقنية الحوسبة السحابية كأسلوب تعلم حيث يتيح التعلم التعاوني عن طريق المشاركة الإلكترونية الجماعية بين الطلاب وبعضهم البعض.
	- -٢ حث المتعلمين علي التعلم الذاتي والمستر من خلال بيئة الحوسبة السحابية.

**العدد السابع (الجزء الثاني) ٢٠١٧**

-٣ تزويد المصممين التعليميين في مجال بيئات التعليم الإلكتروني بتصميم تعليمي لبيئات الحوسبة السحابية.

## **حدود البحث:**

- تتمثل حدود البحث الحالي فيما يلي:
- -١ الاقتصار علي تطبيق Drive Google وتطبيق Dropboxوتطبيق Drive One من تطبيقات الحوسبة السحابية لانها مجانية ومناسبة لمهار ات المشاركة الإلكتر ونية.
	- -٢ مهارات المشاركة الإلكترونية.
- -٣ عينة عشوائية من طلاب الدبلوم الخاص تكنولوجيا التعليم بكلية التربية جامعة الفيوم للعام الجامعي (٢٠١٦-٢٠١٥).
	- -٤ الاقتصار علي "مقرر تصميم برامج التعليم" لانه يتناسب مع البحث الحالي.

#### **منهج البحث:**

- استخدم البحث الحالي علي استخدام المنهجين التاليين-:
- -١ المنهج الوصفي-: وذلك لإعداد الإطار النظري والدراسات السابقة لهذا البحث، من خلال الدراسة التحليلية للأدبيات والدراسات ذات الصلة بمتغيرات البحث.
- -٢ المنهج التجريبي-: لقياس أثر أختلاف نمط تطبيق الحوسبة السحابية ( Google Drive، Dropbox، Drive One (في تنمية مهارات المشاركة الإلكترونية لدى طلاب الدراسات العليا بكلية التربية.

## **التصميم التجريبي للبحث:**

استخدم الباحث التصميم التجريبي القائم علي ثلاث مجموعات تجريبية مع التطبيق القبلي والبعدي لكل من الاختبار التحصيلي، بطاقة الملاحظة، علي مجموعات البحث الثلاث، وهذا ما سيوضحه الجدول التالي:

| القياس البعدي        | المعالجة التجريبية | القياس القبلي                | مجموعات البحث                 |
|----------------------|--------------------|------------------------------|-------------------------------|
| الاختبار<br>التحصيلى | Google Drive تطبيق | الاختبار التحصيلي<br>المعرفي | المجموعة<br>التجريبية الأولي  |
| المعرفي              | Dropbox تطبيق      | بطاقة الملاحظة               | المجموعة<br>التجريبية الثانية |
| بطاقة الملاحظة       | One Drive تطبيق    |                              | المجموعة<br>التجريبية الثالثة |

جدول رقم (١) يوضح التصميم التجريبي للبحث

### **فروض البحث:**

-١ لاتوجد فروق ذات دالة إحصائية عند مستوى (٠,٠٥) لنمط تطبيق الحوسبة السحابية (Drive Google، Dropbox، Drive One (في تحصيل طلاب الدبلوم الخاص (تكنولوجيا التعليم) في مقرر تصميم برامج التعليم.

-٢ لاتوجد فروق ذات دالة إحصائية عند مستوى (٠,٠٥) لنمط تطبيق الحوسبة السحابية (Drive Google، Dropbox، Drive One (في بطاقة ملاحظة المشاركة الإلكترونية لطلاب الدبلوم الخاص (تكنولوجيا التعليم).

**متغيرات البحث:** 

**أ- المتغير المستقل:** 

بعض تطبيقات الحوسبة السحابية والتي تتضمن:

- .Google Drive تطبيق .١
	- .٢ تطبيق.Dropbox
	- .One Drive تطبيق .٣

**مجلة جامعة الفیوم للعلوم التربویة والنفسیة** 

**العدد السابع (الجزء الثاني) ٢٠١٧**

**ب- المتغير التابع:**  .١ التحصيل لمقرر تصميم برامج التعليم. .٢ مهارات المشاركة الإلكترونية.

## **أدوات البحث:**

اشتمل البحث علي الأدوات الآتية:

# **أولاً: أدوات معالجة تجريبية:**

تصميم برنامج إلكتروني قائم علي بعض تطبيقات الحوسبة السحابية، وهي: (تطبيق drive Google، تطبيق Dropbox، تطبيق Drive One." من إعداد الباحث"

#### **ثانيا: أدوات قياس**

(١) اختبار تحصيلي للجانب المعرفي. "من إعداد الباحث" (٢) بطاقة ملاحظة أداء مهارات المشاركة الإلكترونية. "من إعداد الباحث"

## **عينة البحث:**

 تكونت عينة البحث من طلاب الدبلوم الخاص تخصص تكنولوجيا تعليم بكلية التربية جامعة الفيوم وعددهم (٣٠) طالباً وطالبة، وذلك بالفصل الدراسي الثاني للعام الجامعي ،٢٠١٦/٢٠١٥ وتم اختيارهم وتصنيفهم بطريقة عشوائية وتوزيعهم بالتساوي علي ثلاث مجموعات تجريبية كالتالي:

-١ المجموعة التجريبية الأولي: التي دراست الثلاث وحدات من مقرر " تصميم برامج التعليم" من خلال نظام إدارة التعلم Moodle والمشاركة الإلكترونية في الأنشطة من خلال تطبيقDrive Google، وعددها (١٠) طلاب.

- -٢ المجموعة التجريبية الثانية: التي دراست الثلاث وحدات من مقرر " تصميم برامج التعليم" من خلال نظام إدارة التعلم Moodle والمشاركة الإلكترونية في الأنشطة من خلال تطبيق Dropbox، وعددها (١٠) طلاب.
- -٣ المجموعة التجريبية الثالثة: التي دراست الثلاث وحدات من مقرر " تصميم برامج التعليم" من خلال نظام إدارة التعلم Moodle والمشاركة الإلكترونية في الأنشطة من خلال تطبيق Drive One، وعددها (١٠) طلاب.

#### **خطوات البحث وإجراءاته:**

#### **أولاً: إجراء دراسة تحليلية للإطار النظري تضمنت:**

- -١ مراجعة وتحليل الأديبات والدراسات السابقة المرتبطة بمجال البحث ومحاوره، والتي تتمثل في: (الحوسبة السحابية وتطبيقاتها، المشاركة الإلكترونية).
	- -٢ اختيار وتحليل محتوى مقرر "تصميم برامج التعليم"
- -٣ تحديد مواصفات البرنامج القائم علي تطبيقات الحوسبة السحابية، وقام الباحث بالإطلاع على هذه المواصفات من خلال الرجوع إلي الدراسات والبحوث السابقة.

**ثانياً: إجراءات وضع التصميم التعليمي لبيئات الحوسبة السحابية:** 

استخدم الباحث نموذج عبد اللطيف الجزار(٢٠٠٢) للتصميم والتطوير التعليمي.

**ثالثاً: تحديد أثر أختلاف أنماط تطبيق الحوسبة السحابية (Drive Google، Dropbox، Drive One (في تنمية مهارات المشاركة الإلكترونية لدى طلاب الدراسات العليا بكلية التربية:** 

-١ إعداد أدوات البحث الممثلة في الاختبار التحصيلي الخاص بثلاث وحدات من مقرر تصميم برامج التعليم، وبطاقة ملاحظة أداء مهارات المشاركة الإلكترونية لدى طلاب تكنولوجيا التعليم وتحكيمها ووضعهما في الصورة النهائية.

**مجلة جامعة الفیوم للعلوم التربویة والنفسیة** 

**العدد السابع (الجزء الثاني) ٢٠١٧**

- -٢ إعداد قائمة بمهارات المشاركة الإلكترونية الواجب توافرها لدي طلاب الدبلوم الخاص
	- في التربية تخصص تكنولوجيا التعليم تم عرضها علي المحكمين للتعديل.
- -٣ إعداد قائمة بمعايير تصميم البرنامج القائم علي تطبيقات الحوسبة السحابية وعرضها علي المحكمين وتعديلها.
	- -٤ تصميم سيناريو البرنامج التعليمي وعرضه علي المتخصصين وإجراء التعديلات.
- -٥ إنتاج التصور المقترح للبرنامج القائم علي تطبيقات الحوسبة السحابية وعرضه علي المحكمين للتعديل.
- -٦ إجراء التجربة الاستطلاعية للموقع (البرنامج) وأدوات القياس، وذلك بهدف قياس ثبات أدوات البحث، والتعرف علي أهم الصعوبات التي تواجه الباحث عند إجراء التجربة الأساسية حتي يتجنبها، وعدم وجود مشكلات في التسجيل والتفاعل والاستخدام والابحار ورفع وتحميل الملفات.
- -٧ تحديد عينة البحث الأساسية وتقسيمها عشوائيا إلي ثلاث مجموعات تجريبية: المجموعة الأولي تطبيق drive Google، المجموعة الثانية تطبيق Dropbox، المجموعة الثالثة تطبيق Drive One.
- -٨ التطبيق القبلي لأدوات البحث (الاختبار التحصيلي لمقرر "تصميم برامج التعليم"، وبطاقة ملاحظة مهارات المشاركة الإلكترونية) لدى طلاب الدراسات العليا بكلية التربية.

-٩ تنفيذ تجربة البحث الأساسية علي المجموعات التجريبية.

-١٠ التطبيق البعدي لأدوات البحث (الاختبار التحصيلي الخاص بثلاث وحدات من مقرر تصميم برامج التعليم، وبطاقة ملاحظة أداء مهارات المشاركة الإلكترونية لدى طلاب الدراسات العليا بكلية التربية.

-١١ تحليل النتائج ومناقشتها وتفسيرها في ضوء تساؤلات البحث وفروضه. -١٢ صياغة توصيات البحث وتقديم أفكار لبحوث مستقبلية.

**مصطلحات البحث:** 

**الحوسبة السحابية:** 

ويعرفها الباحث إجرائياً بأنها: بيئة إلكترونية تشمل علي مجموعة من التطبيقات والأدوات التي تمكن طالب تكنولوجيا التعليم بالدبلوم الخاص من استخدام مساحة تخزين لحفظ ملفاته ومشاريعه وأعماله بصيغ مختلفة في مقرر دراسي معين، مع إمكانية مشاركتها مع الأقران، وإجراء التعديلات والمناقشات، والتواصل والتفاعل.

## **المشاركة الإلكترونية:**

يعرفها101 , 2010 ,Edman () نمط من التعلم قائم على التفاعل الإجتماعي بين المتعلمين حيث أنهم يعملوا في مجموعات صغيرة يتشاركون في إنجاز المهمة أو تحقيق أهداف تعليمية مشتركة من خلال أنشطة جماعية في جهد منسق باستخدام خدمات وأدوات الإتصال والتواصل المختلفة عبر الويب.

ويعرف (Kock, 2007, P.4) التشاركية الإلكترونية بأنها " التعاون والتشارك باستخدام الأدوات التكنولوجية بين عديد من الأفراد لديهم مهام وأهداف مشتركة، كما يشير إلي أنها تشتمل مكونات أساسية منها: المهمة التشاركية، والأفراد المشاركين في تلك المهام، والبيئة الإلكترونية المعدة للتشارك، والبيئة الاجتماعية المهيئة للتشارك".

ويعرفها الباحث إجرائياً يأنها:" أسلوب تعليمي يسمح لكل طالب بالمشاركة الإلكترونية والتبادل مع أقرانه في بناء المعرفة والمحتوى والأنشطة وأنجاز المهام، وتحقيق أهداف تعليمية مشتركة للطلاب بالاعتماد علي تطبيقات الحوسبة السحابية .(One Drive ،Dropbox ،Google Drive)

**مجلة جامعة الفیوم للعلوم التربویة والنفسیة** 

**العدد السابع (الجزء الثاني) ٢٠١٧**

**الإطار النظري للبحث: الحوسبة السحابية وعلاقتها بتنمية مهارات المشاركة الإلكترونية: مفهوم الحوسبة السحابية:** 

 $\alpha$ يُعرِّف (137 $\alpha$  2010, .,al (Wang et al., 2010, p) الحوسبة السحابية بأنها: مجموعة من الخدمات المتاحة على الشبكة، قابلة للترقية، ذات جودة خدمة مضمونة، يمكن تعديلها على حسب كل شخص، ذات بنيات تحتية غير مرتفعة التكلفة، يمكن الوصول إليها بطريقة سهلة ومتعارف عليها.

#### **خصائص الحوسبة السحابية:**

 يوضح (12-16 p 2010, ,Lutz ,Schubert (في تقريره الصادر عن الوحدة الهندسية لمجتمع المعلومات والبرمجيات الخاص بلجنة الاتحادات الأوروبية أن أهم الخصائص المتوفرة في الحوسبة السحابية هي:

- **-١ الموثوقية:** حيث توفر نظم السحب ضمان التشغيل المستمر للنظام دون انقطاع، أي عدم فقدان البيانات.
- **-٢ جودة الخدمة:** فهي قدرة الحوسبة السحابية علي القيام بمتطلبات محددة دون الاستعانة بموارد أو مصادر خارجية لتلبية تلك المتطلبات، وذلك بأفضل صورة ممكنة حيث يتحقق هذا الأمر في أقل وقت محدد لها.
- **-٣ توفر الخدمات والبيانات:** فنظم الحوسبة السحابية توفر قاعدة بيانات تضمن التزامن المتزايد المتكرر للبيانات/ الخدمات وتوزيعها عبر مصادر مختلفة لتحقيق موازنة التحميل.
- **-٤ الافتراضية:** تعد من السمات الأساسية التكنولوجية للحوسبة السحابية، فاستخدامها بسيط يبعد المستخدم عن التعقيدات التكنولوجية للخوادم الأخري المتوفرة عبر الشبكة.

- **-٥ نظم إدارة البيانات:** فهو يعد أحد الجوانب الأساسية، حيث يتم توزيع البيانات بمرونة عبر موارد متعددة ضمنياً. كما أن حجم البيانات قد يتغير في أى وقت، لذا يجب أن تتناول إدارة البيانات الجوانب علي المستويين الأفقي والرأسي لتطويره.
- **-٦ الادوات:** حيث تتوافر بها بصفة عامة الأدوات اللازمة لدعم التنمية والتكيف والاستفادة القصوي من الخدمات المقدمة عبر الحوسبة السحابية.
- **-٧ تخفيض التكلفة:** حيث توفر الحوسبة السحابية عامل التكيف مع تغير سلوك المستهلك والحد من تكاليف صيانة البنية التحتية.
- **-٨ الدفع علي قدر الاستخدام:** فنظم الحوسبة السحابية توفر القدرة علي بناء التكاليف وفقاً للاستهلاك الفعلي للموارد من قبل النظام.

## **إمكانيات تطبيقات الحوسبة السحابية في المشاركة الالكترونية:**

أوجز (38:39 Katzan, Harry Jr, 2010, p) أهم إمكانياتها المتعلقة بالعملية التعليمية في النقاط التالية:

- -١ تتيح التشارك بين الأقران، كما تحتوي علي نظام بيئي كبير يقدم أساليب مختلفة لسهولة التصفح، مع توفير إمكانية رفع (Upload (الملفات بجميع أنواعها.
- -٢ استخدام هذة التكنولوجيا في حفظ وتشغيل الملفات الخاصة بالمؤسسة التعليمية المقدمة من قبل معلمي المؤسسة، بحيث يتيح نظام للمشاركة الإلكترونية بأفضل صورة

من خلال توفير منصة ويب تفاعلية تشاركية بين المتعلمين، وذلك بأقل التكاليف.

**العدد السابع (الجزء الثاني) ٢٠١٧**

- -٣ تعزيز العمل التشاركي مثال: (العمل علي نفس المستند من قبل أكثر من شخص من أماكن مختلفة وفي نفس الوقت)، مع إمكانية التعليق على أداء الطلاب أثناء عملهم.
- -٤ السماح للمؤسسات التعليمية بتعديل قاعدة بيانات من خلال إضافة و تغيير و حذف المعلومات من أى مكان مع التحكم الإلكتروني للمؤسسة في إتاحة مشاهدة ملفاتها.
- -٥ إمكانية التوسيع والتطوير، فبدلاً من أن تشتري المؤسسة التعليمة سيرفر جديد بمساحة عالية ومواصفات أعلي، كل ما عليها هو أن تدخل وتغير الإعدادت فقط.
- -٦ عدم الاعتماد علي المكان أو الأداة، فيمكن لأى فرد من أفراد المؤسسة التعليمية من خلال واجهة استخدام موحدة أن يدخل علي الحوسبة السحابية من أى مكان في العالم وذلك باستخدام أى جهاز يستطيع تصفح الإنترنت سواء أكان كمبوتر أو هاتف محمول.
- -٧ سهولة إجراء التقويم الإلكتروني المدرسي، مع عرض النتائج لمجموعة طلاب محددة.

#### **تطبيقات الحوسبة السحابية:**

 أن) Casola, V., Cuomo, A., Rak, M. and Villano, U., 2013) يوضح هناك العيد من المؤسسات التي تقدم خدمات التخزين السحابي التي يمكن الاستفادة منها في التعليم الإلكتروني علي نحو واسع والتي من أهمها ,Google, Microsoft Amazon (وهذة المؤسسات تتيح مجموعة من التطبيقات السحابية نذكر منها ما يلي:

**-١ تطبيق جوجل درايف Drive Google:** 

وهو سحابة جوجل الرسمية، ويعتبر خيار قوي خصوصاً أنه يقدم حزمة الأوفيس

 السحابية المجانية Docs Google، حيث تستطيع إنشاء ملفات نصية أو محاسبية أوعروض تقديمية، كل هذا عن طريق المتصفح فقط، وقد تم تكبير السعة التخزينية لهذه الخدمة مؤخراً بعدما تم دمجها مع سعات كلاً من +Google و Gmail، فبعدما كانت GB 5 فقط، أصبحت بمقدار GB ،15 وبالطبع يمكن شراء المزيد من السعات عند الحاجة. وخدمة جوجل درايف تقدم لك إمكانية إنشاء المتستندات ونشرها والتعاون مع المستخدمين الآخرين في تحريرها بشكل مباشر.

#### **-٢ تطبيق مستندات جوجل Docs Google:**

 يعد تطبيق مستندات جوجل إحدى تطبيقات الحوسبة السحابية المتقدمة من شركة جوجل، فمن خلاله يتمكن المستخدم من استخدام مجموعة برمجيات، بدون الحاجة إلى توافر البرنامج على الحاسب الشخصي له، بل أيضا تتيح الخدمة حفظ الملفات بعد الانتهاء منها على حاسبك، ومشاركة تلك الملفات مع أشخاص آخرين، حيث يمكن للطلاب الذين لا يستطيعون الوصول إلى تطبيقاتOffice Microsoft أو لم تكن مثبته لديهم أو أى بديل آخر على أجهزتهم الحاسوبية استخدام محرر مستندات جوجل مجانا من أى جهاز كمبيوتر في منازلهم، أو في المدرسة، أو في الجامعة، أو في مكتبة عامة.

#### **-٣ تطبيق دروب بوكس Dropbox:**

يعد تطبيق Dropbox الشهير وهي خدمة تمكنك من إنشاء مساحة خاصة بك على الإنترنت لتخزن بها ما تشاء من الملفات قدرها GB2 ويمكن رفعها حتي 16 GB عن طريق دعوة الأصدقاء للتسجيل في الموقع، وأيضاً مزامنة الملفات بين أجهزة الكمبيوتر مهما كان نظام تشغيلها وحتى الهواتف النقالة. وأشبه تلك الخدمة بقرص صلب متنقل يمكن استخدامة في أي جهاز كمبيوتر مثبت عليه البرنامج ويمكن استعراض الملفات دون تثبيت البرنامج عن طريق الدخول مباشرة على موقع .Dropbox

**العدد السابع (الجزء الثاني) ٢٠١٧**

#### **مبررات إستخدام تطبيق Dropbox:**

- .١ عند نفاذ مساحة القرص الصلب لديك وتحتاج مساحة إضافية لتخزين مزيد من الملفات.
- .٢ لحفظ بعض الملفات خوفاً من زوالها عن جهازك ويمكن استعادتها عند الحاجة إليها.
- .٣ إذا كنت تدير مجموعة عمل فتقوم بعمل مجلد مشترك للمجموعة لإنجاز أعمالك. .٤ لمشاركة مجلد أو ملف تم تخزينه مع زملائك وذلك بإرسال رابط مباشر للملف أو المجلد لبريد احد زملائك.

#### **-٤ تطبيق وان درايف OneDrive:**

هو خدمة التخزين السحابي المقدمة من مايكروسوفت لتخزين وإدارة الملفات عبر الإنترنت، وتتميز الحصول علي مساحة مجانية قدرها GB ،7 وإمكانية المشاركة والتعديل الجماعي للملفات والروابط وانشاء وتعديل الملفات بشكل مجاني من داخل المتصفح وباستخدام برنامج الأوفيس، إذا كنت تملك حسابا في Hotmail أو .Outlook

#### **مبررات إستخدام تطبيق OneDrive**:

- **-١ تقليل الانفاق:** من أهم مزايا هذا التطبيق توفير الكثير من التكاليف والوقت التي يمكن أن تنفقها إذا قمت بتخزين بياناتك أو بيانات شركتك بالطرق التقليدية، فانت لا تحتاج شراء الخوادم الضخمة وتكبد عناء صيانتها وتأمينها.
- العمل ميزة One Drive تطبيق يوفر **:Real-time co-authoring خاصية -٢** علي نفس الوثيقة في نفس الوقت مع الزملاء، فمثلا عند العمل علي مستند Word يمكن للزملاء التعديل على نفس الوثيقة إذا كانت محفوظة في

SharePoint في نفس الوقت، وهي ميزة للكتابة الجماعية والتشارك في إخراج المستندات.

**الأسس النظرية التي تدعم التعلم باستخدام تطبيقات الحوسبة السحابية:** 

 من خلال إطلاع الباحث علي نظريات التعلم وجد أن النظرية المعرفية الاجتماعية هي أنسب النظريات التي تدعم التعلم باستخدام تطبيقات الحوسبة السحابية، فالنظرية المعرفية الاجتماعية بكل نماذجها تمحورت حول منهج فكري إجتماعي يعالج تكوين المعلومات ويدمج بين التقنية والتكنولوجيا، فهي تنظر للمتعلم بأنه نشط يبنى معارفه من خلال تفاعله مع المعلومات ومع خبرات الآخرين وليس من خلال تكوين صور أو نسخ من الواقع. وهناك عدة خصائص تميز استخدام النظرية المعرفية الاجتماعية في التعليم، وبالإطلاع على مؤلفات ودراسات (محمد عطية خميس،٢٠٠٣، ص٣٩)، (كمال عبد الحميد زيتون،٢٠٠٣، ص ٢٧) يمكن تلخيصها في النقاط الآتية:

-١ إثارة تفكير المتعلم وتنمية ميوله وقدراته وتنمية الحدث الإبداعي لديه.

-٢ يحقق التعلم البنائي الجودة من خلال ان المتعلم يقوم بدور المكتشف والمجرب والباحث والمناقش المتفاعل، وترفض تلقي المتعلم السلبي للمعرفة.

-٣ مراعاة مستويات المتعلمين واستعدادهم وميولهم ومراحل نموهم.

-٤ تهتم البنائية بالعمل الجماعي مع الاعتراف بذاتية الفرد.

-٥ تركز على مبدأ التعلم التشاركي وتشجيع عملية البحث والاستقصاء.

-٦ تشجع المتعلمين على الاشتراك فى المناقشة مع المعلم أو فيما بينهم.

## **مفهوم التعلم الإلكتروني التشاركي:**

 يعرف روز (20p,2002,Rose (التعلم التشاركي على أنه " مدخل للتعليم والتعلم قائم على مجموعات عمل صغيرة ذات توجيه ذاتي، يشترك أعضاءها معاً من

**العدد السابع (الجزء الثاني) ٢٠١٧**

أجل إنجاز مهام محددة، وتضمن هذا المدخل اندماج واشتراك الطلاب معاً في عمليات التفكير، وبناء المعرفة، والمعاني المختلفة من خلال المناقشات والمجادلات الحوارية ".

# **مفهوم المشاركة الإلكترونية:**

 يعرف (2004 ,A ,Macintosh (المشاركة الإلكترونية بأنها استخدام تقنيات المعلومات والاتصالات لتوسيع نطاق المشاركة الاجتماعية وتعميقها من خلال منح الفرصة للأفراد للتواصل مع بعضهم البعض ومع المندوبين المختارين منهم.

## **خصائص التعلم الإلكتروني التشاركي في بيئة الحوسبة السحابية:**

 يذكر (165:167p 2012, ,DaoJun ,Tan (أن للتعلم الإلكتروني التشاركي في بيئة الحوسبة السحابية خصائص عدة يمكن توضيحها علي النحو التالي:

- **أ- إزالة القيود الزمانية والمكانية:** فالمعلمين لا يخضعوا لقيود الفصول الدراسية والجفرافية، ويمكن أن يتوسع التشارك بين الفئات المتشابهة بين المدارس المختلفة.
- **ب- زيادة التفاعل بين المتعلمين:** يمكن للمتعلمين تحقيق أفضل مستويات الجودة والكفاءة للتعلم التشاركي، وهذا يؤدى إلي تحصيل المعلومات بصورة فعالة لدى المتعلمين.
- **ج- سهولة التحكم في المنصة التشاركية عبر الإنترنت علي نحو فعال:** فالتعلم التشاركي في بيئة الحوسبة السحابية يعتمد على شبكة الاتصال التي تنشأ عن طريق تكنولوجيا الكمبيوتر، والأنشطة التعاونية والمشاركين.
- **د- سهولة التشارك بين الطلاب عبر منصة الويب التشاركية:** فالتعلم التشاركي في بيئة الحوسبة السحابية يتيح مجموعة من أدوات الاتصال للتغلب علي حواجز الاتصال.

- **ه- المرونة والتنوع في تجميع مجموعات الطلاب:** فالتعلم التشاركي فى بيئة الحوسبة السحابية يقدم آلية مرنة في تكوين مجموعات المتعلمين المشتركين في نفس الأنشطة.
- **و- تنوع الحصول علي موارد التعلم:** فمن خلال المشاركة الإلكترونية في بيئة الحوسبة السحابية يتثنى للطلاب الاستعلام عن المعلومات من خلال محركات البحث المختلفة.
- **ز- الإمكانيات الواسعة لتحسين قدرات الطلاب:** فالتعلم التشاركي في بيئة الحوسبة السحابية يساعد علي تنمية وتطوير المهارات الاجتماعية والمعلوماتية.

#### **الأسس النظرية التي يعتمد عليها التعلم الإلكتروني التشاركي:**

 هناك العديد من النظريات التي يعتمد عليها التعلم الإلكتروني التشاركي ومن بين هذه النظريات نظرية النمو الاجتماعى، النظريات المعرفية، وفى ضوء ما خرجت به تلك النظريات من مبادئ وتوجيهات، يذكر (محمد عطية خميس،٢٠١٣، ٣٠-٢٢) مايلي

- مساحات مختلفة للتواصل بين الأفراد للتعبير عن الذات ر والنقاش.
- أنشطة متنوعة تساعد الطالب على الانخراط والمشاركة للمستوى الفردى والجماعي.
- تكليف الطلاب بإنتاج ملفات الوسائط المتعددة ونشرها على الويب، وإتاحة الفرصة لبقية الزملاء للدخول على هذه الوسائط وتقييمها والتعليق عليها وإمكانية تعديلها.
	- مشاركة المعلم للطلاب فى تحديد الأهداف والنشطة والمهام التشاركية.

**مجلة جامعة الفیوم للعلوم التربویة والنفسیة** 

**العدد السابع (الجزء الثاني) ٢٠١٧**

**إجراءات تجربة البحث وأدواتها ونتائجها: تتضمن إجراءات البحث العناصر التالية: أولا:** التصميم التعليمي للبرنامج القائم علي الحوسبة السحابية. **ثانياً:** تصميم أدوات البحث. **ثالثاً:** تنفيذ إجراءات التجربة الأساسية للبحث. **رابعاً:** رصد وتحليل النتائج وتفسيرها. **خامساً:** التوصيات والبحوث المقترحة. **وسوف يتم تناولها تفصيلاً كما يلي: أولا: التصميم التعليمي للبرنامج القائم علي تطبيقات الحوسبة السحابية:**  استخدم الباحث نموذج عبد اللطيف الجزار(٢٠٠٢) للتصميم والتطوير التعليمي، ويضم هذا النموذج المراحل التالية: **المرحلة الأولي: مرحلة التحليل:**  (١) تحديد خصائص المتعلمين. (٢) تحديد الحاجات التعليمية (الغرض العام للمتعلم). (٣) دراسة واقع الموارد والمصادر التعليمية. **المرحلة الثانية: مرحلة التصميم:**  (١) صياغة الأهداف السلوكية وتحليلها وترتيب تتابعها. (٢) تحديد عناصر المحتوي. (٣) بناء الأختبار محكي المرجع. (٤) اختيار خبرات التعلم وطريقة تجميع التلاميذ وأساليب التدريس.

**أثر أختلاف أنماط تطبیق الحوسبة السحابیة (**Drive Google**،** Dropbox**،** Drive One **( في تنمیة مھارات المشاركة الإلكترونیة لدي طلاب الدراسات العلیا بكلیة التربیة أ/.هانى جلال أحمد أمين** (٥) اختيار الوسائط التعليمية. (٦) تصميم الرسالة التعليمية علي الوسائط. (٧) تصميم الأحداث التعليمية وعناصر عملية التعلم. (٨) تصميم سيناريو برنامج التعلم. (٩) تحديد استراتيجية تنفيذ التعليم. **المرحلة الثالثة: مرحلة الإنتاج:**  (١) الحصول علي الوسائط وإعداد التسهيلات. (٢) اقتناء من المتوفر. (٣) تعديل من المتوفر. (٤) إنتاج جديد. **المرحلة الرابعة: مرحلة التقويم:**  ١) تجريب مصغر لعمل التقويم البنائي. (٢) تجريب موسع لعمل التقويم النهائي/ التجميعي. **المرحلة الخامسة: مرحلة الاستخدام:**  (١) الدمج والنسخ والتوزيع. (٢) المتابعة والتقويم المستمر. **التغذية الراجعة:** وهي ليست مرحلة من مراحل النموذج ولكنها عملية ترتبط بكل مرحلة من مراحل تنفيذ النموذج، والتي من خلالها يتم إجراء التعديلات أولاً بأول. **ثانياً: تصميم أدوات البحث: -١ إعداد الاختبار التحصيلي:**  مر الاختبار التحصيلي بالمراحل التالية: **أ- تحديد الهدف من الاختبار:** يهدف الاختبار التحصيلي إلي قياس التحصيل المرتبط بثلاث وحدات بعنوان (التصميم التعليمي، ونظريات التعلم المرتبطة بالتصميم التعليمي، ونماذج التصميم التعليمي) من مقرر تصميم برامج التعليم لدى عينة من طلاب الدبلوم

٣٠١

الخاص في التربية تخصص تكنولوجيا التعليم

**مجلة جامعة الفیوم للعلوم التربویة والنفسیة** 

**العدد السابع (الجزء الثاني) ٢٠١٧**

**ب- صياغة الصورة المبدئية للاختبار التحصيلي:** قام الباحث بصياغة الأسئلة في النمطين التالين:

الاختيار من متعدد.

نمط الصواب والخطأ.

**بناء الاختبار**: يتكون الاختبار التحصيلي من (٥٠) سؤالاً منهم (٢٨) مفردة من نوع الصح والخطأ، و (٢٢) مفردة من نوع الاختيار من متعدد، وتم ترتيبها بشكل متتالي بما يحقق الأهداف السلوكية الخاصة بالتعلم.

**ج- الضبط العلمي للاختبار التحصيلي:** 

**تحديد صدق الاختبار:** 

لحساب صدق الاختبار قام الباحث بعرض الاختبار التحصيلي في صورته الأولية علي مجموعة من المحكمين المتخصين في مجال تكنولوجيا التعليم، وذلك لأخذ أرائهم، في ضوء أراء المحكمين وإجراء التعديلات اللازمة أصبح عدد أسئلة الاختبار التحصيلي (٥٠) سؤالاً منهم (٢٨) مفردة من نوع الصح والخطأ، و (٢٢) مفردة من نوع الاختيار من متعدد، بهذا يكون الاختبار التحصيلي متمتعا بصدق محتواه.

**د- التجربة الاستطلاعية للاختبار التحصيلي:** 

 بعد إجراء التعديلات اللازمة للاختبار، قام الباحث بتطبيق الاختبار التحصيلي علي عينة من طلاب الدبلوم الخاص تخصص تكنولوجيا التعليم (غير عينة البحث)، وبلغ عددهم (١٠) طلاب بهدف حساب معامل ثبات الاختبار كما يلي: **ثبات الاختبار التحصيلي:** 

تم حسـاب معـامل ثبـات الاختبـار بإستخدام معـادلة كودرريتشاردسـون رقـم (21KR (وكانت قيمة معامل الثبات (٠,٧٨)، ومن ثم يمكن الوثوق بالنتائج الذي يزودنا به

الاختبار كما يمكننا الاعتماد علية كأداة بحثية لتحديد مستوي الطلاب التحصيلي.

#### **٢ – بطاقة الملاحظة لقياس مهارات المشاركة الالكترونية:**

مرت البطاقة بالخطوات التالية:

**أ- تحديد أهداف البطاقة:** 

 تهدف هذة البطاقة إلي تقييم أداء مهارات المشاركة الإلكترونية لطلاب الدبلوم الخاص بكلية التربية تخصص تكنولوجيا التعليم، بهدف الكشف عن أثر استخدام بعض تطبيقات الحوسبة السحابية في نتمية مهار ات المشاركة الإلكتر ونية.

# **ب- صياغة عناصر البطاقة:**

اعتمد الباحث في صياغة عناصر البطاقة على قائمة مهار ات المشاركة الإلكترونية التي تم إعدادها وبناءها، وقد تضمنت البطاقة المهارات الرئيسية لأداء مهارات المشاركة الإلكترونية وتحتوي كل مهارة علي عدد من الأداء الفرعي، وتتألف قائمة مهارات الأداء العملي للمشاركة الإلكترونية من(١٤) مهارة رئيسية وتشتمل علي(186) أداء فرعي.

#### **ج- تعليمات البطاقة والتقدير الكمي للبطاقة:**

 تم تحدي التعليمات المناسبة والتي تساعد الملاحظ علي القيام بالملاحظة علي أكمل وجه، بهدف تقييم أداء الطلاب، وتشمل البطاقة علي بيانات خاصة بالطلاب المراد تقييمهم، وإرشادات للملاحظ توضح التقديرات الكمية علي أساس تقدير كل طالبـــــ/ــــــه علي النحو التالي: البند (أدي المهارة) يشتمل علي مستوي واحد فقط وفيه يحصل الطالب علي الدرجة (١)، في حالة عدم قدرة الطالب علي أداء المهارة (لم يؤد المهارة) يحصل علي الدرجة بناءاً علي توزيع درجات التقييم **وفق ما يلي:**  **العدد السابع (الجزء الثاني) ٢٠١٧**

- اكتشف الخطأ بنفسه وصححه وفيه يحصل الطالب علي الدرجة (١).
- اكتشف الخطأ ولم يصححه وفيه يحصل الطالب علي الدرجة (صفر)

#### **د- صدق البطاقة:**

 عرضت البطاقة علي مجموعة من المحكمين في مجال تكنولوجيا التعليم، وقسم المناهج وطرق التدريس، للتأكد من سلامة الإجراءات لفقرات البطاقة، وقد قام الباحث بإجراء التعديلات المطلوبة حتي وصلت إلي ١٨٦ بند بصورتها النهائية، لكل تطبيق بطاقة ملاحظة واحدة مستقلة، بحيث تحتوي بطاقة ملاحظة الأداء العملي لمهارات المشاركة الإلكترونية الخاصة بتطبيق Drive Google علي (٨٤) مهارة، بطاقة ملاحظة الأداء العملي لمهارات المشاركة الإلكترونية الخاصة بتطبيق Dropbox علي (٦٠) مهارة، بطاقة ملاحظة الأداء العملي لمهارات المشاركة الإلكترونية الخاصة بتطبيق Drive One علي (٤٢) مهارة.

#### **ثبات البطاقة:**

 لحساب معامل الثبات قام الباحث بدراسة استطلاعية لبطاقة الملاحظة، إذ تم تجريب البطاقة علي عينة من طلاب الدبلوم الخاص تخصص تكنولوجيا التعليم (غير عينة البحث)، وكان عددهم (١٠) طلاب، اعتمد الباحث في حساب معـامل ثبـات بطاقة الملاحظة بإستخدام معـادلة كودرريتشاردسـون(21RK (وكانت قيمة معامل الثبات (٠,٩٧)، وهي قيمة عالية مما يمكن للباحث في الوثوق بالنتائج، مما يدل علي ثبات وصلاحية بطاقة الملاحظة للتطبيق والاستخدام. وبذلك توصل الباحث إلي الصورة النهائية لبطاقة الملاحظة.

**ثالثاً: تنفيذ إجراءات التجربة الأساسية للبحث:** 

**قام الباحث بالإعداد لتجربة البحث من خلال عدد من الإجراءات، كما يلي:** 

- **أ- إعداد وتجهيز مكان التطبيق:**
- الحصول علي الموافقات اللازمة لتطبيق تجربة البحث، من خلال مقرر تصميم برامج التعليم لطلاب الدبلوم الخاص تكنولوجيا تعليم بكلية التربية جامعة الفيوم.
	- التأكد من سلامة أجهزة الحاسب في المعمل الذي سيتم التطبيق فيه.
- تجهيز بعض البرامج الملحقة علي أجهزة الحاسب لتفادي أى مشكلات قد تواجه الطلاب عند التطبيق العملي، التأكد من كفاءة وصلة الإنترنت.

**ب- تحضير الأدوات:** وذلك من خلال:

- بناء الاختبار التحصيلي الكترونيا والتأكد من سلامته علي الموقع.
	- تجهيز بطاقة الملاحظة وضبطها.

**ج- وضع خطة التطبيق:** 

تم تحديد وقت إجراءات التجربة ومدتها ٥ أسابيع من ٢٠١٦/٤/١٠ حتي .٢٠١٦/٥/١٥

**د- إعداد الطلاب:** 

حيث قام الباحث بعقد جلسة إرشادية مع الطلاب تم خلالها مقابلة الطلاب

وتعريفهم بتطبيقات الحوسبة السحابية والموقع الذي يتم من خلاله دراسة الثلاث وحدات من مقر تصميم برامج التعليم، كما قام الباحث بتوضيح أهمية البحث بأنه يهم البحث العلمي، ويحتاج إلي المصداقية والالتزام وعدم التغيب أثناء فترة التطبيق (علي التطبيقات المستخدمة) باعتبار أن هذا البحث، سيتم الحصول منه علي نتائج سوف

**مجلة جامعة الفیوم للعلوم التربویة والنفسیة** 

**العدد السابع (الجزء الثاني) ٢٠١٧**

يكون لها دور كبير في خدمة العملية التعليمية وقد خصص الباحث أول مقابلة لذلك يوم الأحد الموافق ،٢٠١٦/٤/١٠ وقام الباحث بإعطاء البريد الإلكتروني الخاص به، لكي يرسل طلاب المجموعات التجريبية البيانات الخاصة بهم حتي يتكمن الباحث من إنشاء اسم المستخدم وكلمة المرور الخاصة بكل طالب وطالبة، وبعد الإنتهاء من إنشاء الحسابات الخاصة بالمجموعات التجريبية الثلاث، قام الباحث بارسال اسم المستخدم وكلمة المرور الخاصة بكل طالب وطالبة وكذلك عنوان الموقع التالي com.fayoum-cloud.www://http إلي البريد الالكتروني الخاص بالطلاب.

**ه- التطبيق القبلي لأدوات البحث:** 

أولاً: بطاقة الملاحظة: حيث تم تطبيق بطاقة الملاحظة قلبياً يوم الأثنين الموافق ٢٠١٦/٤/١١ علي العينة الأساسية للبحث (المجموعات التجريبية الثلاث).

ثانياً: الاختبار التحصيلي: حيث تم تطبيق الاختبار التحصيلي قلبياً يوم الاربعاء الموافق ٢٠١٦/٤/١٣ علي عينة المجموعات التجريبية الثلاث الكترونياً، وذلك باستخدام كل طالب وطالبة لاسم الدخول (المستخدم) وكلمة المرور السابق اعطاءها لهم من قبل الباحث، ونُفذ التطبيق في معامل كلية التربية.

#### **و- إجراء تجربة البحث:**

# وقد مر تطبيق استخدام تطبيقات الحوسبة السحابية لتنمية مهارات المشاركة الإلكترونية والتحصيل بالخطوات التالية:

 مقابلة الباحث لطلاب العينة والتوضيح لهم بأنهم سيتعلمون من خلال تطبيقات الحوسبة السحابية السابق ذكرها من خلال الموقع (البرنامج)، وعند الاستفسار منهم عن إمكانية الاتصال بالإنترنت من منازلهم. أتضح ان اغلب الطلاب لديهم أجهزة كمبيوتر ولديهم خدمة الاتصال بالإنترنت.

**أثر أختلاف أنماط تطبیق الحوسبة السحابیة (**Drive Google**،** Dropbox**،** Drive One **( في تنمیة مھارات المشاركة الإلكترونیة لدي طلاب الدراسات العلیا بكلیة التربیة** 

**أ/.هانى جلال أحمد أمين**

- يقوم الطلاب بدراسة الثلاث وحدات بعنوان (التصميم التعليمي، و نظريات التعلم المرتبطة بالتصميم التعليمي، ونماذج التصميم التعليمي) من مقرر تصميم برامج التعليم، من خلال المقرر الإكتروني الموجود علي نظام إدارة التعلم Moodle.
- يقوم الطلاب بالإطلاع علي الدليل الإرشادي الإلكتروني الخاص بــــ (تطبيق Drive Google، تطبيق Dropbox، تطبيق Drive One (من خلال الموقع.
- تنفيذ الطلاب للمهام والأنشطة التشاركية كلاً حسب مجموعته والتطبيق المستخدم، ودعودة الباحث للمشاركة والإطلاع علي كل مهمة.
- رفع نسخة من الملفات التي تم التشارك والتعاون عليها إلي الباحث عبر البريد الإلكتروني للباحث.

**ز- التطبيق البعدي لأدوات البحث:** 

أولاً: بطاقة الملاحظة: حيث تم تطبيق بطاقة الملاحظة بعدياً يوم الثلاثاء الموافق ٢٠١٦/٥/١٠ علي العينة الأساسية للبحث (المجموعات التجريبية الثلاث).

ثانياً: الاختبار التحصيلي: حيث تم تطبيق الاختبار التحصيلي بعدياً يوم السبت الموافق ٢٠١٦/٥/١٥ علي عينة المجموعات التجريبية الثلاث الكترونياً.

**رابعاً: رصد وتحليل النتائج وتفسيرها:** 

#### **تجانس المجموعات**

تم تحليل نتائج الاختبار التحصيلي، و نتائج تطبيق بطاقة الملاحظة، وذلك بهدف التعرف علي مدى تجانس وتكافؤ المجموعات قبل التجربة الاساسية للبحث، بالإضافة إلي دلالة الفروق بين المجموعات فيما يتعلق بدرجات الاختبار القبلي.

**-١ التأكد من تكافؤ المجموعات التجريبية الثلاثة فى التطبيق القبلي للاختبار التحصيلى لطلاب الدبلوم الخاص (تكنولوجيا التعليم) في مقرر تصميم برامج التعليم:** 

**العدد السابع (الجزء الثاني) ٢٠١٧**

للتحقق من تكافؤ المجموعات الثلاثة في التطبيق القبلي للاختبار التحصيلى استخدم الباحث اختبار(ANOVA (لتحديد دلالة الفروق بين متوسطات درجات طلاب المجموعات التجريبية الثلاثة في اختبار تحصيل طلاب الدبلوم الخاص(تكنولوجيا التعليم) في مقرر تصميم برامج التعليم والجدول التالي يوضح ذلك:

**جدول (٢) يوضح نتائج اختبار (ANOVA (لدلالة الفروق بين متوسطات درجات طلاب المجموعات التجريبية الثلاثة في التطبيق القبلي للاختبار التحصيلى** 

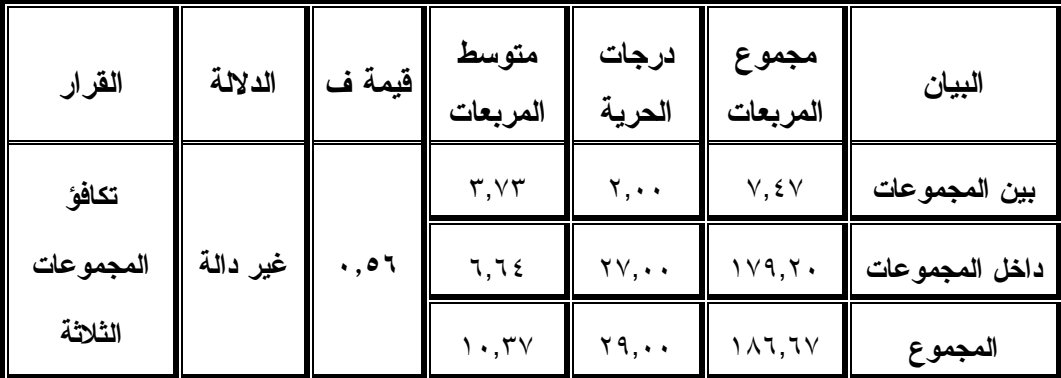

 يوضح الجدول السابق أن قيمة (ف) تساوي (٠,٥٦) وهي غير دالة إحصائية بالنسبة للجانب المعرفي الذي يقيسه اختبار التحصيل لطلاب الدبلوم الخاص (تكنولوجيا التعليم) في مقرر تصميم برامج التعليم فى التطبيق القبلي. مما يدل على تكافؤ المجموعات الثلاثة فى التطبيق القبلي للاختبار التحصيلى.

**-٢ التأكد من تكافؤ المجموعات التجريبية الثلاثة فى التطبيق القبلي لبطاقة ملاحظة المشاركة الإلكترونية لطلاب الدبلوم الخاص (تكنولوجيا التعليم):** 

للتحقق من تكافؤ المجموعات الثلاثة في التطبيق القبلي لبطاقة ملاحظة المشاركة الإلكترونية استخدم الباحث اختبار (ANOVA (لتحديد دلالة الفروق بين متوسطات درجات طلاب المجموعات التجريبية الثلاثة في بطاقة ملاحظة المشاركة الإلكترونية لطلاب الدبلوم الخاص (تكنولوجيا التعليم) والجدول التالي يوضح ذلك:

**جدول (٣) يوضح نتائج اختبار(ANOVA (لدلالة الفروق بين متوسطات درجات طلاب المجموعات التجريبية الثلاثة في التطبيق القبلي لبطاقة الملاحظة** 

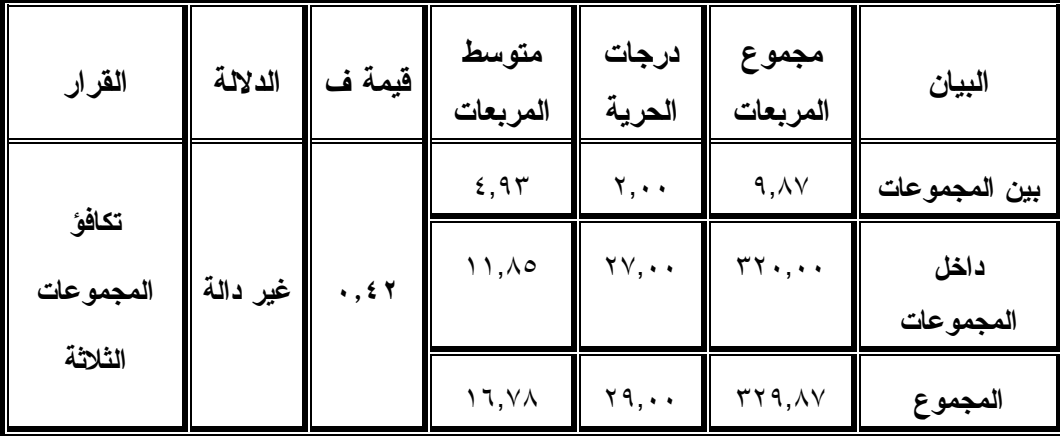

يوضح الجدول السابق أن قيمة (ف) تساوي (٠,٤٢) وهي غير دالة إحصائية بالنسبة للمهارات التعليمية التى تقيسها بطاقة ملاحظة مهارات المشاركة الإلكترونية لطلاب الدبلوم الخاص (تكنولوجيا التعليم) فى التطبيق القبلي. مما يدل على تكافؤ المجمو عات الثلاثة فى التطبيق القبلي لبطاقة ملاحظة مهار ات المشاركة الإلكترونية.

**عرض النتائج الخاصة بفروض البحث مناقشتها:** 

**أولاً: اختبار صحة الفرض الأول:** 

بالنسبة للفرض الأول من فروض البحث والذي ينص على ما يلي: **" لاتوجد فروق ذات دالة إحصائية عند مستوى (٠,٠٥) لنمط تطبيق الحوسبة السحابية (Drive Google، Dropbox، Drive One (في تحصيل طلاب الدبلوم الخاص (تكنولوجيا التعليم) في مقرر تصميم برامج التعليم "**.

للتحقق من صحة هذا الفرض قام الباحث باستخدام اختبار (ANOVA(، ويوضح الجدول التالي نتائج اختبار(ANOVA (لدلالة الفروق بين متوسطات درجات طلاب المجموعات التجريبية الثلاثة في التطبيق البعدي للاختبار التحصيلي للطلاب.

**مجلة جامعة الفیوم للعلوم التربویة والنفسیة** 

**المجموعات العدد المتوسط الحسابى الانحراف المعيارى المجموعة التجريبية الأولي ١٠ ٤٧,٥٠ ٠,٨٥ المجموعة التجريبية الثانية ١٠ ٣٩,٣٠ ٠,٦٧ المجموعة التجريبية الثالثة ١٠ ٤٢,٧٠ ٠,٦٧ ٣,٤٩ ٤٣,١٧ ٣٠ Total**

**جدول (٤) يوضح البيانات الوصفية لدرجات طلاب المجموعات التجريبية الثلاثة فى التطبيق البعدى للاختبار التحصيلى لطلاب الدبلوم الخاص في مقرر تصميم برامج التعليم** 

**العدد السابع (الجزء الثاني) ٢٠١٧**

**جدول (٥) يوضح نتائج اختبار (ANOVA (لدلالة الفروق بين متوسطات درجات طلاب** 

| القرار    | الدلالة  | قيمة ف  | متوسط<br>المربعات | درجات<br>الحرية                   | مجموع<br>المربعات      | البيان        |
|-----------|----------|---------|-------------------|-----------------------------------|------------------------|---------------|
| توجد فروق |          |         | 179, YT           | $Y, \cdot \cdot$                  | $rr9, \epsilon v$      | بين المجموعات |
| بين       | $\cdots$ | T11, Y5 | $\cdot$ ,02       | $\mathsf{Y}\mathsf{Y},\cdot\cdot$ | $\lambda \xi, \forall$ | داخل          |
| المجموعات |          |         |                   |                                   |                        | المجموعات     |
| الثلاثة   |          |         | 1Y, YY            | $Y$ 9, $\cdot$                    | $T O \xi, \mathcal{W}$ | المجموع       |

**المجموعات التجريبية الثلاثة في التطبيق البعدى للاختبار التحصيلى** 

يوضح الجدول السابق أن قيمة (ف) تساوي (٣١١,٧٦) عن مستوي دالة (٠,٠١) وهي دالة إحصائية للاختبار التحصيلى لطلاب الدبلوم الخاص (تكنولوجيا التعليم) في مقرر تصميم برامج التعليم فى التطبيق البعدي، مما يعني وجود فروق ذات دلالة إحصائية بين متوسطات درجات طلاب المجموعات التجريبية الثلاثة في التطبيق البعدي للاختبار التحصيلى طلاب الدبلوم الخاص (تكنولوجيا التعليم) في مقرر تصميم برامج التعليم.

وللتحقق من اتجاهات الفروق واجراء مقارنات بعدية متعددة من أجل تحديد الفروق بين المتوسطات في المجموعات التجريبية الثلاثة فقد تم استخدام اختبار شفيه (Scheffe test) ونتائج الجداول التالية تبين ذلك.

**جدول (٦) يوضح نتائج اختبار شفيه (test Scheffe (بين متوسطات المجموعات التجريبية الثلاثة فى التطبيق البعدي للاختبار التحصيلى** 

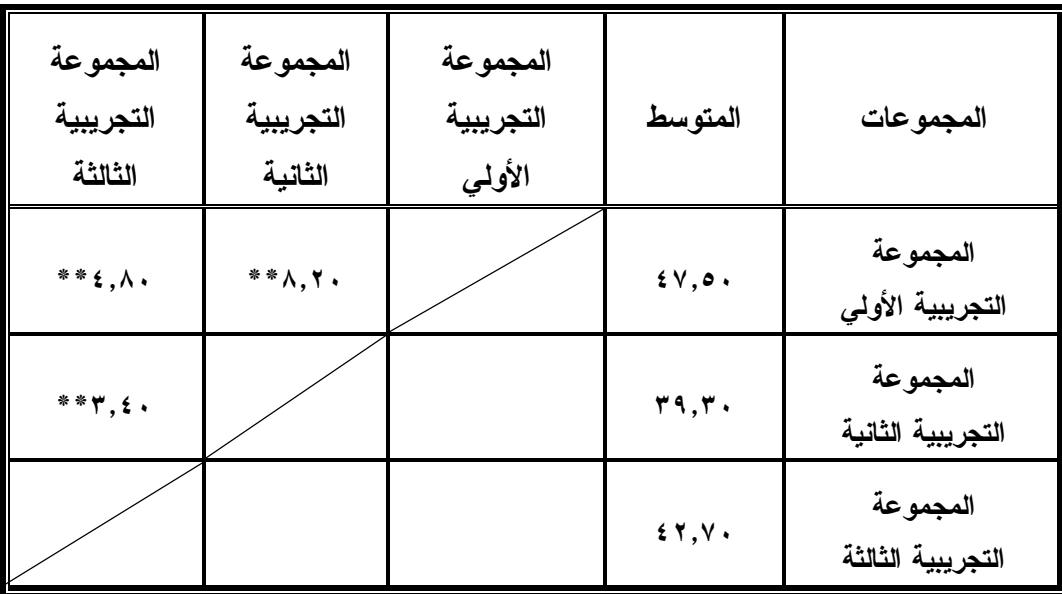

يتضح من الجدول السابق وجود فروق بين متوسطات درجات طلاب المجموعة التجريبية الأولي والمجموعة التجريبية الثانية لصالح المجموعة التجريبية الأولي، وكذلك وجود فروق بين متوسطات درجات طلاب المجموعة التجريبية الأولي والمجموعة التجريبية الثالثة لصالح المجموعة التجريبية الأولي فى تحصيل مقرر تصميم برامج التعليم، كما يتضح من الجدول السابق وجود فروق بين متوسطات درجات طلاب المجموعة التجريبية الثانية والمجموعة التجريبية الثالثة لصالح المجموعة التجريبية الثالثة فى تحصيل مقرر تصميم برامج التعليم.

**العدد السابع (الجزء الثاني) ٢٠١٧**

**وجاء ترتيب المجموعات كالتالى:** المجموعة التجريبية الأولي، تليها المجموعة التجريبية الثالثة، تليها المجموعة التجريبية الثانية.

**حساب حجم أثر نمط تطبيق الحوسبة السحابية (Drive Google، Dropbox، Drive One (في تحصيل طلاب الدبلوم الخاص (تكنولوجيا التعليم) في مقرر تصميم برامج التعليم:** 

**جدول (٧) يوضح حساب حجم أثر نمط تطبيق الحوسبة السحابية (Drive Google، Dropbox، Drive One (في تحصيل طلاب الدبلوم الخاص (تكنولوجيا التعليم) في مقرر تصميم برامج التعليم.** 

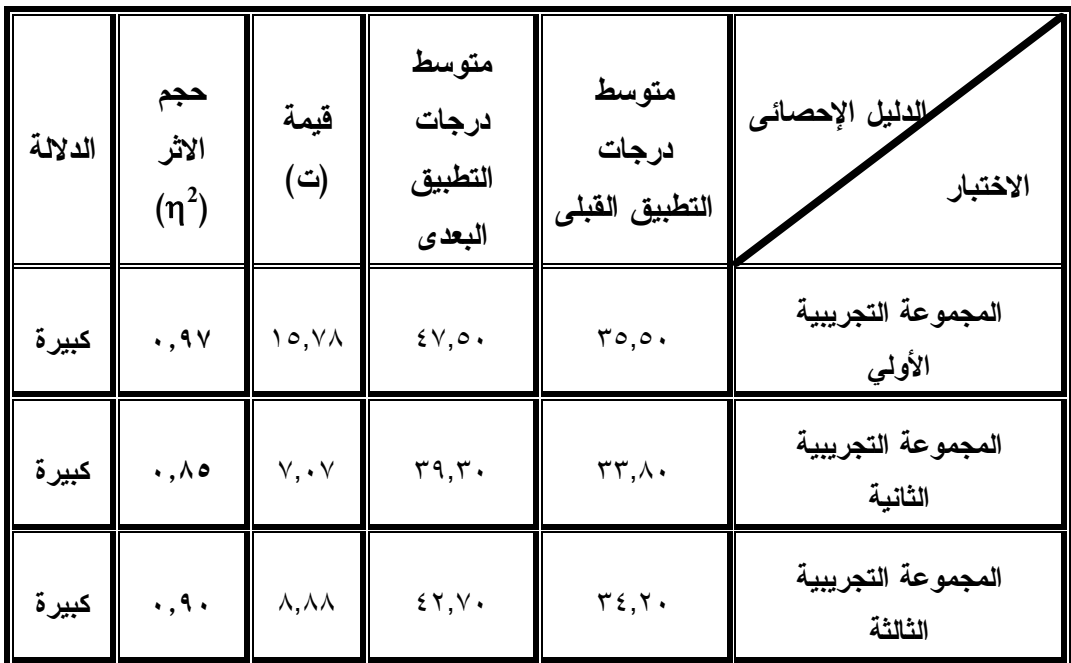

من الجدول السابق يتضح أن حجم أثر نمط تطبيق الحوسبة السحابية (Drive Google، Dropbox، Drive One (في تحصيل طلاب الدبلوم الخاص (تكنولوجيا التعليم) في مقرر تصميم برامج التعليم جميعها كبيرة حيث أنها أكبر من (٠,١٤)، وجاء ترتيب المجموعات كالتالى: المجموعة التجريبية الأولي التي تستخدم

تطبيق Drive Google، تليها المجموعة التجريبية الثالثة التي تستخدم تطبيق One Drive، تليها المجموعة التجريبية الثانية التي تستخدم تطبيق Dropbox.

وتتفق هذه النتائج مع نتائج دراسات عديدة منها: (Kop, Rita, 2011,p1)؛ (عماد جمعان عبد االله الزهراني، ٢٠١٣)؛(أحمد محمود فخري غريب، ٢٠١٤)؛ (محمود محسوب جليلة، ٢٠١٤)؛ (علي بن حسين مسملي، ٢٠١٥)؛ (إبراهيم فرج عبدالعزيز السيد، ٢٠١٥)؛ (سمر سمير محمد المكاوي، ٢٠١٥)؛ (حصة محمد الشايع، ٢٠١٥)؛ (زينب محمد العربي إسماعيل، ٢٠١٦) والتي أشارت جميعاً إلي اعتماد نجاح تطبيقات الحوسبة السحابية في المؤسسات التعليمية الجامعية، وأثر استخدام تطبيقات الحوسبة السحابية في تنمية التحصيل ونواتج التعلم.

### **ويفسر الباحث هذه النتيجة في ضوء:**

- أن تطبيقات الحوسبة السحابية تستخدم في حفظ الملفات الخاصة بالمؤسسة التعليمية أو الدروس التعليمية المقدمة من قبل معلمي تلك المؤسسة، وذلك بأقل التكاليف وبأفضل السعات العالمية الموجودة للإنترنت، بحيث تخزن ويمكن الوصول إليها بسهولة من المنزل.
- أن تطبيقات الحوسبة السحابية تسمح للمؤسسات التعليمية بتعديل قاعدة البيانات من خلال إضافة، تغيير أو حذف المعلومات من أى مكان وبكل سهولة ويسر.

#### **ً ثانيا : اختبار صحة الفرض الثاني:**

بالنسبة للفرض الثاني من فروض البحث والذي ينص على ما يلي: " **لا توجد فروق ذات دالة إحصائية عند مستوى (٠,٠٥) لنمط تطبيق الحوسبة السحابية مهارات ملاحظة بطاقة في) One Drive ،Dropbox ،Google Drive) المشاركة الإلكترونية لطلاب الدبلوم الخاص (تكنولوجيا التعليم)** ".

**العدد السابع (الجزء الثاني) ٢٠١٧**

للتحقق من صحة هذا الفرض قام الباحث باستخدام اختبار(ANOVA(، ويوضح الجدول التالي نتائج اختبار (ANOVA (لدلالة الفروق بين متوسطات درجات طلاب المجموعات التجريبية الثلاثة في التطبيق البعدي لبطاقة ملاحظة مهارات المشاركة الإلكترونية لطلاب الدبلوم الخاص (تكنولوجيا التعليم).

**جدول (٦) يوضح البيانات الوصفية لدرجات طلاب المجموعات التجريبية الثلاثة فى التطبيق البعدى لبطاقة ملاحظة مهارات المشاركة الإلكترونية لطلاب الدبلوم الخاص (تكنولوجيا** 

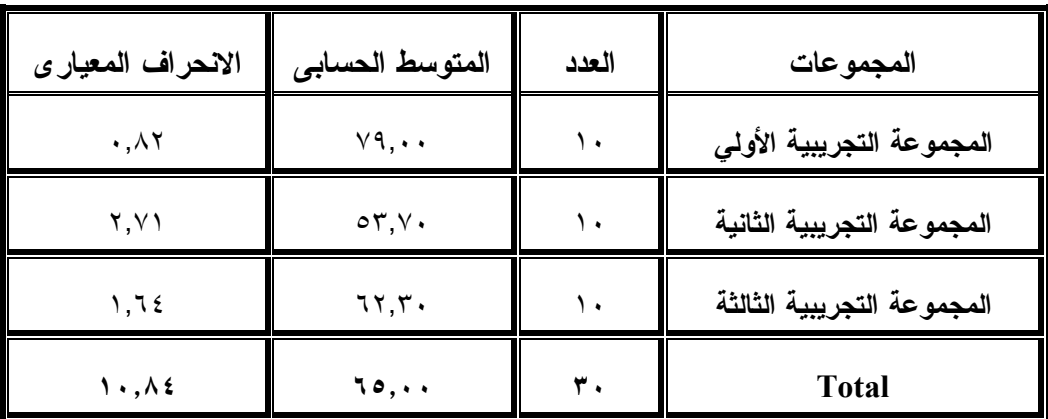

**التعليم)** 

**جدول (٧) يوضح نتائج اختبار (ANOVA (لدلالة الفروق بين متوسطات درجات طلاب المجموعات التجريبية الثلاثة في التطبيق البعدى لبطاقة ملاحظة مهارات المشاركة** 

| القرار           | الدلالة             | قيمة ف | متوسط<br>المربعات | درجات<br>الحرية                   | مجموع<br>المربعات                                           | البيان            |
|------------------|---------------------|--------|-------------------|-----------------------------------|-------------------------------------------------------------|-------------------|
| توجد فروق        |                     |        | 1702,9.           | $Y, \cdot \cdot$                  | $rr.9, \lambda.$                                            | بين المجموعات     |
| بين<br>المجموعات | $\cdot$ , $\cdot$ \ | 575,54 | $r, \circ \tau$   | $\mathsf{Y}\mathsf{Y},\cdot\cdot$ | 97,7.                                                       | داخل<br>المجموعات |
| الثلاثة          |                     |        | 170A, 27          | $Y$ 9,                            | $\mathbf{r}$ $\epsilon$ $\cdot$ $\mathbf{u}, \cdot$ $\cdot$ | المجموع           |

**الإلكترونية لطلاب الدبلوم الخاص(تكنولوجيا التعليم)** 

يوضح الجدول السابق أن قيمة (ف) تساوي (٤٦٤,٤٧) عن مستوي دالة (٠,٠١) وهي دالة إحصائية لبطاقة ملاحظة مهارات المشاركة الالكترونية لطلاب الدبلوم الخاص (تكنولوجيا التعليم) فى التطبيق البعدي، مما يعني وجود فروق ذات دلالة إحصائية بين متوسطات درجات طلاب المجموعات التجريبية الثلاثة في التطبيق البعدي لبطاقة ملاحظة المشاركة الالكترونية لطلاب الدبلوم الخاص (تكنولوجيا التعليم).

وللتحقق من اتجاهات الفروق واجراء مقارنات بعدية متعددة من أجل تحديد الفروق بين المتوسطات في المجموعات التجريبية الثلاثة فقد تم استخدام اختبار شفيه (Scheffe test) ونتائج الجداول التالية تبين ذلك.

**جدول (٨) يوضح نتائج اختبار شفيه (test Scheffe (بين متوسطات المجموعات التجريبية الثلاثة فى التطبيق البعدي لبطاقة ملاحظة مهارات المشاركة الالكترونية لطلاب الدبلوم** 

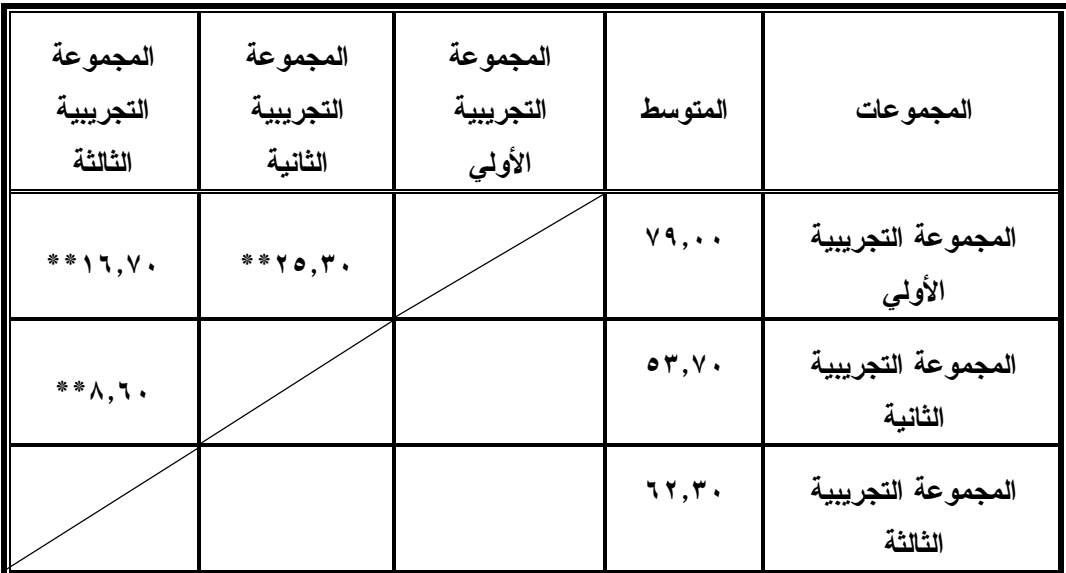

**الخاص (تكنولوجيا التعليم)** 

**العدد السابع (الجزء الثاني) ٢٠١٧**

يتضح من الجدول السابق وجود فروق بين متوسطات درجات طلاب المجموعة التجريبية الأولي والمجموعة التجريبية الثانية لصالح المجموعة التجريبية الأولي، وكذلك وجود فروق بين متوسطات درجات طلاب المجموعة التجريبية الأولي والمجموعة التجريبية الثالثة لصالح المجموعة التجريبية الأولي فى بطاقة ملاحظة مهارات المشاركة الالكترونية،كما يتضح من الجدول السابق وجود فروق بين متوسطات درجات طلاب المجموعة التجريبية الثانية والمجموعة التجريبية الثالثة لصالح المجموعة التجر ببية الثالثة فى بطاقة ملاحظة مهار ات المشاركة الالكتر ونية.

**وجاء ترتيب المجموعات كالتالى:** المجموعة التجريبية الأولي، ثم المجموعة التجريبية الثانية، ثم المجموعة التجريبية الثالثة.

حساب أثر نمـط تطبيـق الحوسـبة الـسحابية (Drive Google، Dropbox، One Drive (في في بطاقة ملاحظة مهارات المشاركة الإلكترونية لطلاب الدبلوم الخاص (تكنولوجيا التعليم)

**جدول (٩) يوضح حساب حجم أثر نمط تطبيق الحوسبة السحابية (Drive Google، Dropbox، Drive One (في بطاقة ملاحظة مهارات المشاركة الإلكترونية لطلاب الدبلوم** 

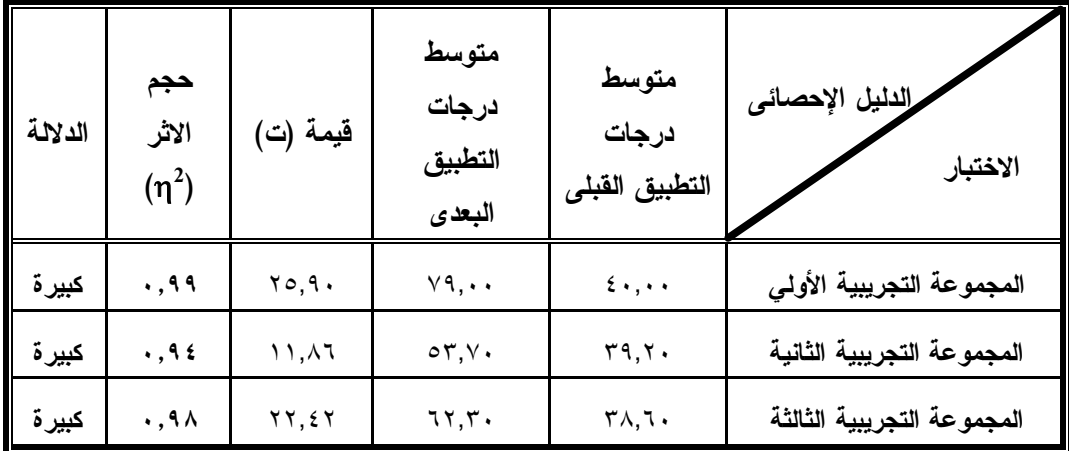

**الخاص (تكنولوجيا التعليم)** 

من الجدول السابق يتضح أن حجم أثر نمط تطبيق الحوسبة السحابية (Drive Google، Dropbox، Drive One (في بطاقة ملاحظة مهارات المشاركة الإلكترونية لطلاب الدبلوم الخاص (تكنولوجيا التعليم) جميعها كبيرة حيث أنها أكبر من (٠,١٤)، وجاء ترتيب المجموعات كالتالى: المجموعة التجريبية الأولي التي تستخدم تطبيق Drive Google، تليها المجموعة التجريبية الثالثة التي تستخدم تطبيق One Drive، تليها المجموعة التجريبية الثانية التي تستخدم تطبيق Dropbox.

وتتفق هذه النتائج مع نتائج دراسات عديدة منها: (Kop, Rita, 2011,p1)؛ (عماد جمعان عبد االله الزهراني، ٢٠١٣)؛ (أحمد محمود فخري غريب، ٢٠١٤)؛ (محمود محسوب جليلة، ٢٠١٤)؛ (علي بن حسين مسملي، ٢٠١٥)؛ (إبراهيم فرج عبدالعزيز السيد، ٢٠١٥)؛ (سمر سمير محمد المكاوي، ٢٠١٥)؛ (حصة محمد الشايع، ٢٠١٥)؛ (زينب محمد العربي إسماعيل، ٢٠١٦) والتي تؤكد علي أثر تطبيقات الحوسبة السحابية (Drive Google، Dropbox، Drive One (في تنمية مهارات المشاركة الإلكترونية ونواتج التعلم لدى المتعلمين.

#### **ويفسر الباحث هذه النتيجة في ضوء:**

 أن تطبيقات الحوسبة السحابية بها أدوات قائمة علي المشاركة في أطار تفاعل اجتماعي تشاركي أثناء أداء المهام المختلفة، ويتم من خلال تطبيقات الحوسبة السحابية استخدام السعة التخزينية لكل طالب لتخزين كلفاته الخاصة، ثم التشارك في الملفات والمستندات ومشاركة المصادر وتبادل الواجبات والمشروعات وتبادل الخبرات المشتركة والأنشطة التعاونية والتشاركية بشكل توجيهي من قبل المعلم، وذلك يعمل علي تحسين الأداء وتصحيح المسار التعليمي للأفضل وتقييم للمشاركات والملفات وإنجاز العمل وتطويره، مما يدعم عملية المشاركة والتفاعل المستمر مع المعلم ومع الأقران.

**العدد السابع (الجزء الثاني) ٢٠١٧**

 ويمكن أيضاً التفسير في ضوء " النظرية البنائية الاجتماعية" التي تقوم علي مبدأ أن التعلم عملية بنائية اجتماعية، ويتم الوصول إلي المعني والفهم من خلال التفاعلات الاجتماعية لإنجاز المهام التعليمة، ويمكن القول أن تطبيقات الحوسبة السحابية تتيح التفاعل والتعاون والمشاركة المستمرة بين أفراد العينة في المهام التعليمة، وتبادل الملفات الرقميةـ والتفاعلات والمشاركات المثمرة بين المعلم والطلاب بطريقة تساعد علي تطوير البنية المعرفية للفرد وتطوره باستمرار، مما يدعم مهارات المشاركة الإلكترونية للطلاب.

### **نتائج البحث**

- -١ توجد فروق ذات دالة إحصائية عند مستوى (٠,٠٥) لنمط تطبيق الحوسبة السحابية (Drive Google، Dropbox، Drive One (في تحصيل طلاب الدبلوم الخاص (تكنولوجيا التعليم) في مقرر تصميم برامج التعليم لصالح المجموعة الأولي التي تستخدم تطبيق Drive Google، تليها المجموعة الثالثة التي تستخدم تطبيق One Drive، تليها المجموعة الثانية التي تستخدم تطبيق Dropbox.
- -٢ توجد فروق ذات دالة إحصائية عند مستوى (٠,٠٥) لنمط تطبيق الحوسبة السحابية مهارات ملاحظة بطاقة في) One Drive ،Dropbox ،Google Drive) المشاركة الإلكترونية لطلاب الدبلوم الخاص (تكنولوجيا التعليم) لصالح المجموعة الأولي التي تستخدم تطبيق Drive Google، تليها المجموعة الثالثة التي تستخدم تطبيق Drive One، تليها المجموعة الثانية التي تستخدم تطبيق Dropbox.

# **خامساً: التوصيات والبحوث المقترحة:**

في ضوء النتائج التي توصل إليها البحث الحالي، يوصي الباحث بما بلي: -١ الاهتمام بتزويد المؤسسات التعليمية ببيئات الحوسبة السحابية لتنمية العديد من المهارات لدى القائمين علي العملية التعليمية بها.

- -٢ زيادة الاهتمام بتنمية مهارات المشاركة الإلكترونية لدي طلاب المرحلة الجامعية ومرحلة التعليم ما قبل الجامعي.
- -٣ عقد دورات تدريبية لأعضاء هيئة التدريس علي توظيف تطبيقات الحوسبة السحابية في عمليات التعليم والتعلم.

**رابعاً: البحوث المقترحة:** 

من خلال نتائج البحث الحالي، يوصي الباحث بالبحوث الآتية:

- -١ أثر استخدام تطبيقات الحوسبة السحابية في تنمية مهارات التفكير الابتكاري لدي الدارسين في المراحل التعليمية المختلفة.
- -٢ فاعلية استخدام التعلم التعاوني في بيئة الحوسبة السحابية في تنمية مهارات إنتاج مصادر التعلم لدى أخصائي تكنولوجيا التعليم.
- -٣ تصميم نموذج مقترح للهاتف الجوال القائم علي تطبيقات الحوسبة السحابية وفاعليته في تنمية بعض نواتج التعلم.

**مجلة جامعة الفیوم للعلوم التربویة والنفسیة** 

**العدد السابع (الجزء الثاني) ٢٠١٧**

**قائمة المراجع والمصادر**

# **أولاً: المراجع العربية:**

- .١ إبراهيم فرج عبدالعزيز السيد (٢٠١٥). **تصميم نظام قائم على الحوسبة السحابية ومعايير الإدارة الإلكترونية لتطوير أداء المهام الإلكترونية لأعضاء هيئة التدريس بجامعة المنصورة واتجاهاتهم نحوه**. رسالة دكتوراة، كلية التربية، جامعة المنصورة.
- .٢ أحمد قاسم عايض المعمري (٢٠١٥). **أثر برنامج إلكتروني قائم علي وحدات التعليم في تنمية مهارات المشاركة الإلكترونية لدي طلاب المرحلة الإعدلدية باليمن**. رسالة ماجستير، كلية التربية، جامعة المنصورة.
- .٣ أحمد محمود فخري غريب (٢٠١٤). تفاعل تنظيم أدوار المتعلمين باستراتيجية التعلم الالكتروني التشاركي وفقا لحجم مجموعات التشارك وأثره علي تنمية مهارات مشاركة الملفات عبر تطبيقات الحوسبة السحابية وتقدير الذات. **مجلة الجمعية العربية لتكنولوجيا التربية**، العدد الثالث والعشرون، يوليو.
- ٤. أميمة عبد الله رافد الأحمدي(٢٠١٢). الحوسبة السحابية والجودة الإلكترونية في العملية التعليمية، **ورقة عمل بالمؤتمر الدولي لتكنولوجيا المعلومات الرقمية** (الاتجاهات الحديثة في تكنولوجيا المعلومات). في الفترة من ١١-٩ أكتوبر،٢٠١٢ الأردن – عمان.
- .٥ جمال مصطفي عبد الرحمن الشرقاوي (٢٠١٤). تصميم موقع تعليمي إلكتروني قائم علي تقنيات الويب التفاعلية لتنمية مهارات المشاركة الإلكترونية لدى طلاب الدراسات العليا بكلية التربية. **مجلة دراسات عربية في التربية وعلم النفس**، العدد التاسع والأربعون، الجزء الثاني، مايو.

- .٦ حصة محمد الشايع (٢٠١٥). استخدام الحوسبة السحابية لحل مشكلات المتعلمات في التعليم الجمعي (دراسة تطبيقية)، **مجلة دراسات عربية في التربية وعلم النفس**، العدد التاسع والخمسون، مارس.
- .٧ خالد محمود حسين حسانين نوفل (٢٠١٣). فاعلية استخدام نمطين من أنماط البيئات الافتراضية متعددة المستخدمين (MUVEs (في تنمية مهارات التشارك الألكتروني لدى طلاب تكنلوجيا التعليم وتصوراتهم نحوها. **مجلة الجميعة العربية لتكنولوجيا التربية**، العدد ،١٨أبريل.
- .٨ زينب محمد العربي إسماعيل (٢٠١٦). أثر اختلاف إدارة الجلسات في الحوسبة السحابية لتنمية مهارات التعلم التشاركي لدي طلاب تكنولوجيا التعليم والرضا التعليمي نحوها. **مجلة دراسات عربية في التربية وعلم النفس**، العدد الثاني والسبعون، إبريل.
- .٩ سمر سمير محمد المكاوي (٢٠١٥). **فاعلية استخدام التعلم التشاركي في بيئة الحوسبة السحابية في تنمية مهارات إنتاج الوسائط المتعددة لدى معلمي الحاسب الآلي**. رسالة ماجستير، كلية التربية النوعية، جامعة بورسعيد.
	- .١٠ سلوى أمين السامرائي وعبدالقادر عبدالجبار العكيدي (٢٠١٢).مستقبل ذكاء الأعمال في ظل ثورة الحوسبة السحابية.**المؤتمر العلمي السنوي الحادي عشر،** عمان: الأردن.
- .١١ علي بن حسين بن عثمان مسملي (٢٠١٥). **أثر التدريس عبر الحوسبة السحابية (جوجل درايف) علي التحصيل في مقرر الحاسب الآلي لدى طلاب الصف الثاني الثانوى**. رسالة ماجستير، كلية التربية، جامعة الملك سعود.
- .١٢ عماد جمعان عبد االله الزهراني (٢٠١٣). فاعلية التعلم الذاتي القائم علي أحدى تطبيقات الحوسبة السحابية في تحصيل"مستحدثات تكنولوجيا التعليم لدى طلاب

**العدد السابع (الجزء الثاني) ٢٠١٧**

كلية التربية بجامعة الباحة. **مجلة كلية التربية بالسويس،** المجلد السادس، العدد الثالث، يوليو.

- .١٣ كمال عبد الحميد زيتون (٢٠٠٣). تصميم التعليم من منظور البنائية، **مجلة دراسات في المناهج وطرق التدريس**، جامعة عين شمس، العدد .٩١
- .١٤ محمد عطية خميس (٢٠١٣). **النظرية والبحث التربوي في تكنولوجيا التعليم**. القاهرة، دار السحاب للطباعة والنشر والتوزيع.
	- .١٥ محمد عطية خميس(٢٠٠٣). **عمليات تكنولوجيا التعليم**. القاهرة، دار الكلمة.
- .١٦ محمد فاروق البياع (٢٠١٥). **التأثيرات الفارقة لنظم إدارة المحتوي علي الويب لتنمية مهارات التعلم التشاركي**. رسالة ماجستير، كلية التربية النوعية، جامعة بورسعيد.
- ١٧. محمود محسوب جليلة (٢٠١٤). تطبيقات الحوسبة السحابية فى التعليم الالكترونى بجامعة جازان: رؤية مستقبلية، **مجلة كلية رياض الأطفال جامعة الفيوم للدراسات التربوية والنفسية**، العدد الأول، يوليو.
- .١٨ مروة زكي توفيق (٢٠١٢). تطوير نظام تعليم إلكتروني قائم على بعض تطبيقات السحب الحاسوبية لتنمية التفكير الإبتكاري والإتجاه نحو البرامج التي تعمل كخدمات، **مجلة كلية التربية،** جامعة الأزهر، العدد ١٤٧(٢)، ص ص-٥٤٣ .٦٠٠
- .١٩ نهلة أحمد حامد بسيوني (٢٠١٣). **أثر استخدام تقنيـات الويـب التفاعليـة فـي تصميم وإنتاج مصادر التعلم وتنمية مهارات المشاركة الإلكترونية لـدى طـلاب تكنولوجيا التعليم**. رسالة ماجستير، جامعة طنطا، كلية التربية النوعية.

**ثانياً: المراجع الأجنبية:** 

- 20. Aaron, L., Roche, C. (2011). Teaching, Learning, and Collaborating in the Cloud: Applications of Cloud Computing for Educators in Post-Secondary institutions. Journal of Educational Technology Systems, 40(2), 95-111.
- 21. Casola, V., Cuomo, A., Rak, M. and Villano, U. (2013). The Cloud Grid approach: Security analysis and Performance evaluation. Future Generation Computer Systems, 29, 387- 401.
- 22. David, W. (2010). A case study wiki effect on online transactional interaction, Journal of On Line Learning Teaching,6(1),10-66.
- 23. Edman, Elaina (2010). Implementation of formative assessment in the classroom. A thesis submitted to fulfillment of the requirement for the degree of Doctor, Saint Louis University.
- 24. Elgort, I. & Wilson, T. (2009). E-Collaboration in Learning Teaching and Research Literature Review Report, retrieved from:http://akoaotearoa.ac.nz/sites/default/files/u14/ecollabor ation literature review.pdf.
- 25. Katzan, Harry Jr (2010). The Education Value of Cloud Computing, ProQuest Education Journals, Contemporary Issues in Education Research.
- 26. Kock, Ned. (2007). Emerging e-Collaboration Concepts and Applications, Hershey, Pennsylvania: Cybertech Publishing,

Hershey, London, Melbourne, Singapore, DOI: 10.4018/978- 159904-393-7.

- 27. Kop, Rita. (2011). Cloud Computing and Crcreative: learning on amassive open online course, European Journal of Open, Distance and E-Leaning.
- 28. Macintosh, A. (2004, January). Characterizing E-Participation in Policy-making. In System Sciences, 2004. Proceedings of the 37<sup>th</sup> Annual Hawaii Instructional Conference on (pp.10). IEEE.
- 29. Madeline, B. (2008). Collaboration wiki: Social aspects and adapting teacher feedback in an on line environment, Journal of Learning media and Teaching ,34(2),105-117.
- 30. Ming, K. (2015). Learning style and percepts of student teachers of computer supported Collaborative Learning strategy using wiki*, Australasian Journal of Educational Technology*. 31(1),32-51.
- 31. Rose, Carolyn. (2002). Computational Linguistics, Discourse Analysis, Computer Supported Collaborative Learning. **Carnegie Mellon University**.
- 32. Schubert, Lutz, (2010). The future of Cloud Computing, Opportunities for European Cloud Computing Beyond, Office of The European Commission.
- 33. Tan, DaoJun. (2012). The Research of Collaborative Learning Based on Network Environment, *Springer-Verlag Berlin Heidelberg*.

- 34. Trivedi, Hrishikesh, R. (2013), Cloud Adoption Model for Governments and Large Enterprises, Master Thesis, Massachusetts Institute of Technology, Cambridge.
- 35. Wang, L, Laszewski, G, Younge, A, Xihe, h, Kunze, M, Jietao, J& ،Cheng Fu, f. (2010). Cloud Computing: A Perspective Study Marcel KUNZE, Jie TAO, 28(2), 137-146.